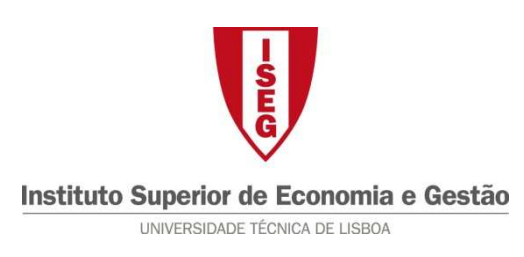

## **Tecnologias de Informação – 2010/11**

**Tema: 6.5 – Excel – Hlookup e Vlookup Exercício: 2** 

Utilizando a seguinte tabela de preços, calcule o valor e o destino das seguintes folhas de registo do Cruzeiro da Costa:

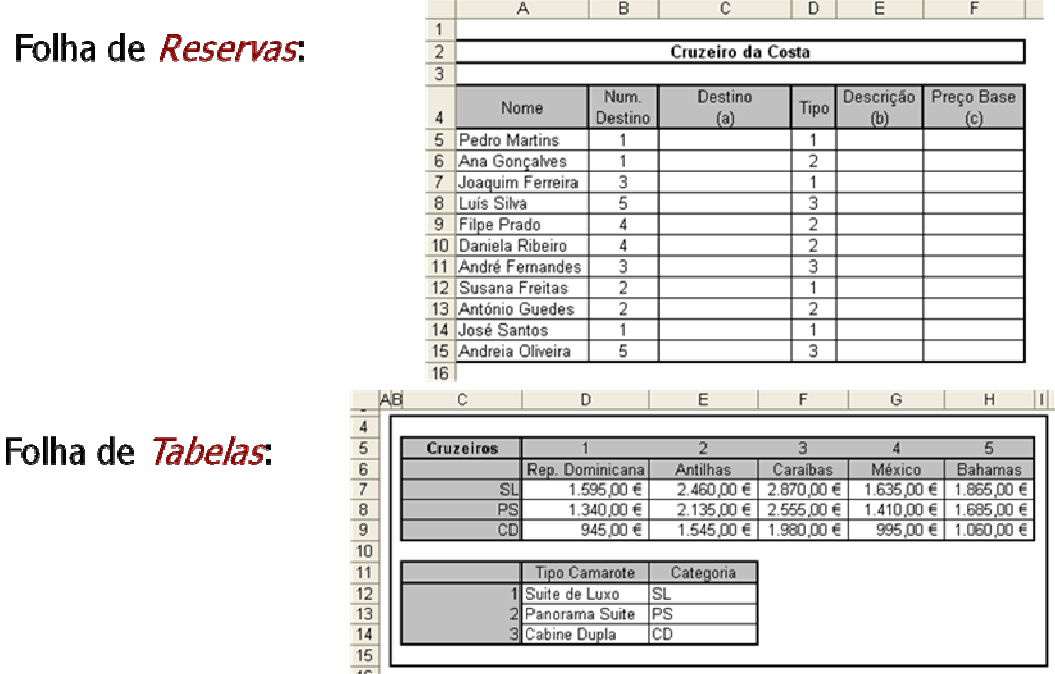